# An Efficient Task Scheduling With Cost Effective Using Cloud

V.Vishnu Thilaka P.G Scholar, University College of Engineering, Nagercoil, Tamilnadu, India.

## Neela K L

Assistant Professor, University College of Engineering, Nagercoil, Tamilnadu, India.

**Abstract – To provide cost effective solutions in the cloud using MapReduce cloud services model core. In existing MapReduce cloud service is general compute cloud, but using cura model contain more benefits. First, A number of jobs can be done efficiently and provide cost effective solutions. Second, Existing system customer to select the resource for particular job using core service model to create an automatically best cluster for configuration. In existing system using per job resource for optimization, but using a core service model to allow number of jobs can be allowed. Third, Optimization of data can be achieved using the core. VM-aware scheduling algorithm is used to schedule the particular job. The result is used in Facebook workloads. This technique used to more than 80% of reduction in the cloud infrastructure cost and 65% of job response time.**

**Index Terms – MapReduce, Cloud, Scheduling, Cluster, Optimization.**

#### 1. INTRODUCTION

Cloud computing is a type of computing that relies on sharing computer resources. Cloud computing using "Big Data" and "Big Data Analytics" technology. It is used for more costeffective, consumer driven and technology agnostic solutions. It is used to allow enterprises analyze their data without the complexity of building and managing large installations. Virtual Machines and storage host to create virtual MapReduce clusters for analyzing data.

In Cloud computing is used, public, private and hybrid ways. Using public means anyone can see a data in the cloud. It is used in social website. Private cloud using particular organization or companies. It contains security keys used for privacy of data.

Another one is hybrid cloud, it is used in both public and private. Only main content of data displays in the public cloud and important information to be stored in a private cloud. It is used to time to reduce and less money is spent to find the correct data.

The cost-inefficiencies of the existing cloud services for MapReduce and propose a cost-effective resource management framework that aims at a globally optimized resource allocation to minimize the infrastructure cost in the cloud data center. We note that the existing cloud solutions for MapReduce work based on a per-job or per-customer optimization approach where the optimization and resource sharing opportunities are restricted within a single job or a single customer. In existing, dedicated MapReduce cloud services such as Amazon Elastic MapReduce, customers buy on-demand clusters of VMs for each job or a workflow and once the MapReduce job (or workflow) is submitted.

The cloud provider creates VMs that execute that job and after job completion the VMs are de-provisioned. Here the resource optimization opportunity is restricted to the per-job level. Alternately, one can lease dedicated cluster resources from a generic cloud service like Amazon Elastic Compute Cloud and operate MapReduce on them as if they were using a private MapReduce infrastructure. While this approach enables resource optimization at the per-customer level, we argue that in such an approach, the size of the leased dedicated clusters needs to be chosen based on the peak workload requirements of each customer and hence, the leased clusters are underutilized for a large fraction of the time leading to higher costs. MapReduce is a programming model used to split the data. It is used to split into many packets and the data finally compress the all packets. It is used in the clustering technique. It is used for grouping a data without changing an original form. In existing cloud service cost service cost-in efficiencies it provides cost effective resource management framework called cure. It minimizes the infrastructure cost in the cloud data center. The existing system per-job level is used. It's used to one job can perform the operation now using resource utilization technique. It is used to perform more job at a same time. The core is used to avoid the duplication.

In existing system not cost effective with the interactive MapReduce work load that consist of a significant fraction of short running jobs within lower latency requirements. Yahoo, Facebook is using more than 95%production MapReduce jobs short run-in with average time 30 seconds.

## 2. RELATED WORK

To provide the cost effective solution using Rejing [2] it contains a technique Mantri. It is one of best monitoring technique. It is used to restart the algorithm and correct it automatically. MapReduce [1] is used locality optimization algorithm.

It is used to easily identify the correct data in the large platform. Transformation [5] it is used to capture the particular image into different way. The image can be split, promote, move, split, schedule using scheduling algorithm. These techniques are used to reduce the cost. To provide optimization using core [8] it's mainly focus on analysis. Evaluating [6] it mainly focuses on workload. It is used for particular data can be splited into more item and send data without changing original form using a FIFO scheduling algorithm. Energy efficiency [3] is used Latency bound algorithm. It is used to send the data in batch format.

These techniques are used to provide the best solution to the particular job. To provide effective resource utilization using Purlieus [4] it is used to capture the relationship between data set and join data sets. To arrange the data using scheduling algorithm. Hive [7] using Query processing algorithm to store the data. It is used to store the data into table, partition and bucket format. These techniques are used to provide effective resource utilization to the particular job.

The global optimization of resources in the cloud brings the cost effective resource management to cloud provider and avoids under-utilization of virtual machine pool [1]. MapReduce cluster reveals that outliers takes prolong job completion include run-time contention for processor, memory and other resources, disk failures, varying bandwidth and congestion along network paths and, imbalance in task workload [2]. This strategy overcomes the prolong job completion, restarting outliers, network-aware placement of tasks leads to free up resources that can be used by subsequent. [3] This strategy demonstrates that performance evaluations using realistic workloads gives cluster operator new ways to identify workload-specific resource bottlenecks, and workloadspecific choice of MapReduce task schedulers. [4] This application enables one can lease dedicated cluster resources from a generic cloud such as Amazon Elastic Compute Cloud and operate MapReduce on them. [5] This application provides customers buy on-demand clusters of VMs from dedicated MapReduce cloud services such as Amazon Elastic MapReduce once the job is submitted, the cloud provider creates VMs that execute that job and after job completion the VMs are de-provisioned. [6] Hadoop is an open source implementation of MapReduce, which enables cluster configuration, such as memory, VM type. [7] This strategy analysis data without dealing with the complexity of building and maintaining large installations of MapReduce platforms. [8] SELinux enforcing SELinux access policies in a MapReduce, which does not lead to performance overhead. [9] This model improves MapReduce provisioning by analyzing and comparing resource consumption of the application at hand

with a database of similar resource consumption signatures of other applications. [10] propose techniques for combining on demand provisioning of virtual resources with batch processing to increase system utilization based on either per-job or percustomer optimization.

## 3. EXISTING SYSTEM

A system architecture or systems architecture is the conceptual model that defines the structure, behavior, and more views of a system. An architecture description is a formal description and representation of a system, organized in a way that supports reasoning about the structures and behaviors of the system. It includes the functionalities and its related specifications. The system architecture also shows the overall configuration of the system. The system architecture can comprise system components, the externally visible properties of those components, the relationships between them. It can provide a plan from which products can be procured, and systems developed, that will work together to implement the overall system.

#### 3.1 Profiling and Analysis

User's sent the request to the cloud first check the job profile. It includes job size, job parameter and resource. The profile and analyze is used benefit for response time and optimization in Cairo. Already profiled and analyze is checked directly submitted to the Cairo resource management system.

#### 3.2 VM-Aware Scheduling

To enter into the core resource management using MapReduce the particular job can be divided into more sub jobs. Then, using VM-aware scheduling the job can be sent into VM-pool management. The VM-pool management is used to store the jobs. It is used to arrange the job into effective and efficient resource allocation.

The VM-pool management is low cost, workload compares other workload techniques. This component also performs optimization such as power management by suitable shutting down VM's at low load conditions.

#### Online VM-Aware Scheduling

It is used to cloud provider allocate the memory to particular jobs and provide some guidelines for a given job. It is used to effectively complete the particular job within the memory.

## Offline VM-Aware Scheduling

It is used to cloud provider allocate memory only. After a user performs the particular job.

## 3.3 Instant VM-Allocation

After storing data sent to the VM - allocation. This VMallocation is used to allocate the particular job. It is used to allocate the resource in effectively.

Existing solutions are not cost effective to deal with interactive MapReduce workloads that consist of a significant fraction of short running jobs with lower latency requirements. Existing pre-job services that require VMs to be created afresh for each submitted job, Cura deals with such interactive workloads using a secure instant VM allocation scheme that minimizes the job latency. Existing cloud solutions are largely optimization which leads to poor resource utilization. In the existing system user only select the cluster for the user jobs. It is not costeffective which results in high response.

### 4. PROPOSED SYSTEM

The proposed system consists of the securities Optimizing data using the scheduler. Here the scheduler is acting as an intermediate and organize the data in the cloud. The scheduler is used to schedule the jobs in the cloud. Thus VM cluster is simply organized in an efficient way. Here the MapReduce option is not controlled by the user. While starring in cloud scheduler performs and schedule the data were to be stored. Thus the data stored in a VM cluster in a cost effective manner. MapReduce is a programming model for large-scale computing.

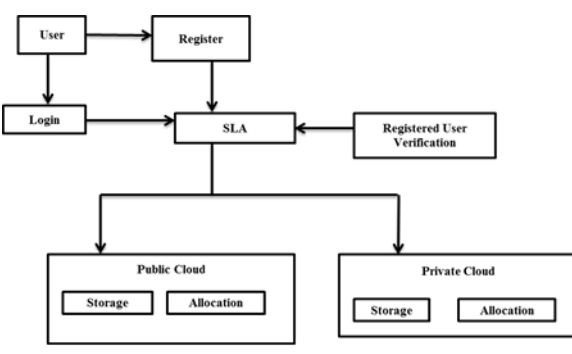

Figure 1 Architecture diagram

It uses the distributed environment of the cloud to process large amount of data in a reasonable amount of time. It was inspired by Mao and reduces the function of Functional Programming Language. MapReduce library splits files into M pieces and copies these pieces into multiple machines. Master picks the idle workers and assigns a map task. The map workers process key-value pairs of the input data and pass each pair to the userdefined map function and produce the intermediate key-value pairs. The map worker buffers the output key-value pairs in the local memory. It passes these memory locations to the master and then master forwards it to the reducer.

After reading the intermediate key-value pairs, the reducer sort these pairs by the intermediate key. For each intermediate key, the user defined reduce function is applied to the corresponding intermediate values. MapReduce is scalable, reliable computing model to explode the distributed environment of the cloud. MapReduce optimizes the system performance by rescheduling the slow task on multiple slaves. MapReduce has

all the property of simple MapReduce. Since MapReduce provides fault-tolerance against master failures, so it is more reliable. MapReduce prevents computation loss by keeping job state at backup masters. In proposing method the Map Reduce model is performed by the Job Scheduler. Here resource allocation is efficient. Flexible and effective mechanism through which it should be processed.

#### 4.1 Cloud Operational Model

The cloud operational model provides the cloud services. The operational model is completely based on the customer managed model in job and its resources are specified by the customer to per-job model. The cloud provider allocates the resources based on the job arrivals. More existing system used in the MapReduce [1] model. It has allowed the cost model to compare other services model. The next model is managed by both customer and cloud provider. The particular customer to specify the particular resource to use in the job based on the SLAs. The cloud provider first schedules the job and allocates the resource used in the SLAs. Some risk are arriving at this time to complete the job within the deadline is difficult. Another one model is fully based on the cloud provider. The job provider gives the job and set the deadline on the particular job. The cloud provider first schedules the jobs and arranges the job using SLAs and the cloud provider complete the work based on the request time. This model also contains some difficulties to complete the job because the customer set the deadline and the cloud provider doesn't know about the deadline time. In the existing system the VM cluster is not efficiently group the data.

#### 4.1.1 Cost Effective

To provide cost effective solutions using care, it is a technique to achieve the target. It contains information about the process and how to complete the particular job with cost effective. Other cloud services model using different server and store data into different memory. Now using care to guide the person how will use the storage devices. Depending on the particular job memory to be allotted.

#### 4.1.2 Resource Utilization

Resource utilization is an important part in this section using care better resource utilization was performed. To identify the correct resource to particular job using coral. It provides the correct resource within the time period. VM pool management contain more resources related given task. The resources can be stored depends on the request of giving task. This process mainly used in the FIFO method.

## 4.1.3 Optimization

Optimization is a process to provide better results in particular jobs. Here we are using a technique care to achieve the task. The information to be stored in the VM pool management it provides the optimal output of the particular job. It contains a large space, memory but provides a faster performance compare other process. This process mainly achievable by using the core technique, it will manage the large data pool easily and provides best solution for a given task.

## 5. CONCLUSION

Cura automatically creates the best cluster configuration for the jobs using MapReduce profiling and leverages. Here deadline awareness was introduced which delay the execution of certain jobs, allows the cloud provider to optimize its global resource allocation efficiency and reduce its costs. The existing cloud solutions for MapReduce work primarily based on a per-job or per-customer optimization approach where the optimization and resource sharing opportunities are restricted within a single job or a single customer. For instance, in existing dedicated MapReduce cloud services such as Amazon Elastic MapReduce, customers buy on-demand clusters of VMs for each job or a workflow and once the MapReduce job (or workflow) is submitted, the cloud provider creates VMs that execute that job and after job completion the VMs are deprovisioned. Here the resource optimization opportunity is restricted to the per-job level. Cura also uses a unique secure instant VM allocation technique that ensures fast response time. Guarantees for short interactive jobs, a significant proportion of modern MapReduce workloads. Cura's resource management techniques include cost-aware resource provisioning, VMware scheduling and online virtual machine reconfiguration. Our experimental results using jobs profiled from realistic Facebook-like production workload traces show that care achieves more than 80% reduction in infrastructure cost with 65% lower job response times.

#### REFERENCES

- [1] J.Dean,S.Ghemawat "MapReduce: simplified data processing on large cluster" ,In OSDI,2004.
- [2] Ganesh , Srikanth ,Albert Greenberg, "Rejing in the outliers In mapreduce clusters using mantri" ,Microsoft research,2011.
- [3] Y.Chen,S.Alspaugh and R.Katz,"Energy efficiency for large scale mapreduce workload with significant interactive analysis", sEUROSYS.2012.
- [4] B.Palanisamy,A.Singh,L.Liu and B.Jain, "Purlieus:locality aware resource allocation for mapreduce in cloud", In SC,2011.
- [5] Amelie Chi Zhou and Bingsheng He, "Transformation based monetary cost optimizations for work flow in the cloud" ,IEEE,2009.
- [6] Y.Chen, A.Ganapathi, R.Katz ,"The case for evaluating mapreduce performance using workload suites", In MASCOTS ,2011.
- [7] A.Thusoo, "Hive- A warehousing solution over a mapreduce framework" , In VLDB,2009.
- [8] B.Palanisamy,A.Singh,Lingliu,B.Langston, "Cura: a cost optimizated for mapreduce in a cloud", Almaden,2012.
- K.Marton, A.Friesen, M.Balazinka, D.Grossman, "Estimating the progress of mapreduce pipelines",InICDE,2010.
- [10]I.Roy,Srinath Setty,A.Kilzer,V.Shmatikov,E.Witchel, "Airavat: security and privacy for mapreduce",NSDI,2010.
- [11]M.Zaharia,A.Konwinski,A.D.Joseph,R.Katz,I.Stoica, "Improving mapreduce performance in Heterogeneous Environments",In OSDI,2008.
- [12]F.Tian and K.Chen, "Towards optimal resource provisioning for running mapreduce programs in public cloud",In CLOUD,2011.
- [13]Google bigquery.https://developers.google.com/bigquery/.